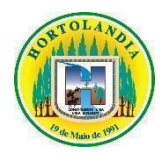

## **Prefeitura Municipal de Hortolândia**

## **Secretaria de Educação, Ciência e Tecnologia**

**Escola:** EMEF Taquara Branca Agenor Miranda **Professor:** Ênio Froes

**Data: 31/05/2021 a 11/06/2021 Ano:** 8º Ano

**Componente Curricular**: Geografia

## **Descrição das atividades a serem realizadas pelos alunos**

Ampliar o seu repertório sobre a articulação de diferentes espaços e escalas de análise, e as relações existentes entre os níveis local e global.

### **Atividade de Geografia - 8º Ano**

**Nome:\_\_\_\_\_\_\_\_\_\_\_\_\_\_\_\_\_\_\_\_\_\_\_\_\_\_\_\_\_\_\_\_\_\_\_\_\_\_\_\_\_\_\_\_\_\_\_\_\_\_\_\_\_\_\_\_\_\_\_\_\_\_\_\_\_\_\_\_\_\_\_\_**

#### **TODAS AS ATIVIDADES ESTÃO TENDO INTERAÇÕES, PLANTÕES DE DÚVIDAS E CORREÇÕES COM O PROFESSOR VIA FACEBOOK, EMAILS E ENCONTROS** *ONLINE* **PELO** *GOOGLE MEET.*

Estudaremos a partir de agora um período em que os avanços da ciência e tecnologia contribuíram em muito para proporcionar o crescimento populacional abordado em nossas atividades anteriores.

### **Seguir as orientações tendo como referência o Caderno do Aluno - Volume 2 - 8º Ano. Leitura das páginas 80, 81, 82 e 83 do Caderno do Aluno volume 02 distribuído pela escola.**

Responda as questões a seguir:

1- A charge ilustra qual período da geopolítica mundial?

2- Como o planeta está ilustrado na charge?

3- Os personagens representam quais sistemas socioeconômicos da época? Explique suas principais diferenças.

4- Por que esse período foi denominado "Guerra Fria"?

Realize novamente a leitura da atividade **B – PRODUÇÃO CARTOGRÁFICA: ELABORAÇÃO DE MAPA** 

**TEMÁTICO,** que inicia-se na página 81 e termina na página 83. Trata-se de uma atividade prática, sendo necessário o uso de régua, lápis de cor e muita concentração.

Muito provavelmente não será possível localizar os países no mapa da apostila devido o tamanho da letra, neste arquivo você consegue visualizar melhor: [https://atlasescolar.ibge.gov.br/images/atlas/mapas\\_mundo/mundo\\_planisferio\\_politico\\_a3.pdf](https://atlasescolar.ibge.gov.br/images/atlas/mapas_mundo/mundo_planisferio_politico_a3.pdf) Organize a tabela dos países no caderno e produza o mapa na apostila.

## **Segue abaixo, meio remotos para nossa interação:**

Grupo do Facebok:<https://www.facebook.com/groups/professoreniotaquara>

Email: [1enio@hotmail.com](mailto:1enio@hotmail.com)

Participar das nossas interações *on line* que serão postadas no grupo de WhatsApp.

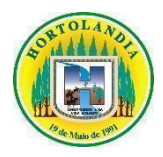

# **Prefeitura Municipal de Hortolândia**

# **Secretaria de Educação, Ciência e Tecnologia**

REGISTRO SEMANAL DAS AULAS SUSPENSAS NOS TERMOS DO DECRETO N° 4369/2020, COM ATIVIDADES REALIZADAS DE FORMA NÃO PRESENCIAL MEDIADA.